## PROGRAM TO IMPLEMENT FOR LOOP USING "in" KEYWORD ?

प्रता ताका ता ताताता तातात ताताताताताता ता तात ताता ताताता ताता ताताताताताताता तात ताता ताता तातातातात तात िलए िकया जाता है, जब तक की कंडीशन सही रहती है फॉर लूप में|यह लूप रन होने से पहले कंडीशन को टेस्ट करता है |फॉर लूप स्टेटमेंट्स को कई बार एक्सीक्यूट करता है जब तक की कंडीशन गलत an an agoolog agoogoogo ago for ag ago i agoogoog ag ag ago ago ag agoogo agoogo ag स्टोर करने के िलए है| जैसे i = 0,1,2,3,4,5

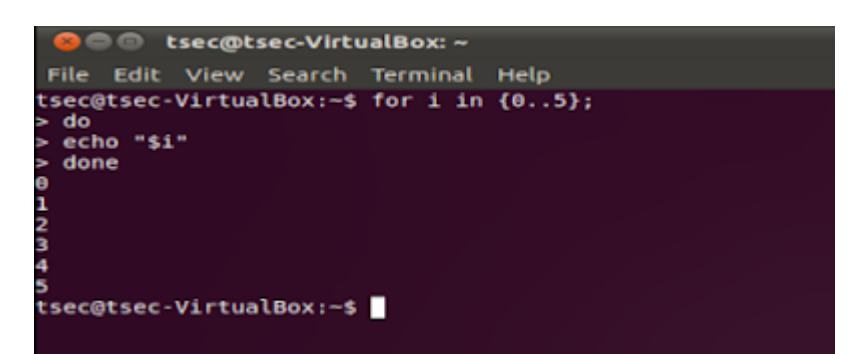

इस प्रोग्राम में echo का उपयोग िडस्प्ले करने के िलए हुआ है|echo, welcome to unix को िडस्प्ले करा रहा है|

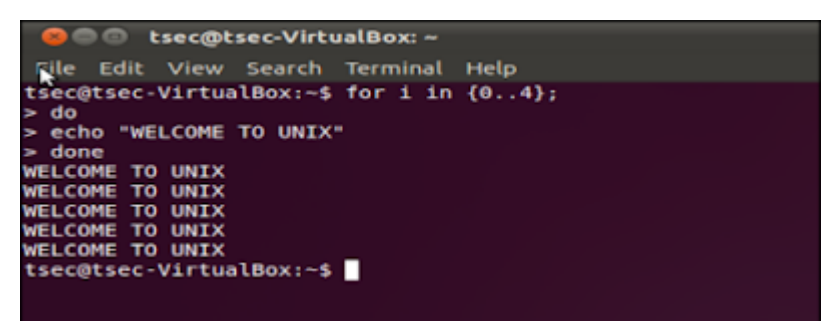

 $\Box$  and allocated and appear of appear  $\Box$  echo  $\Box$  and appear on  $\Box$  and  $\Box$  and  $\Box$  $\Box$  echo  $\Box$  \$variable\_name  $\Box$   $\Box$  on  $\Box$  on  $\Box$   $\Box$  (\$i) on on  $\Box$  on  $\Box$   $\Box$   $\Box$ 

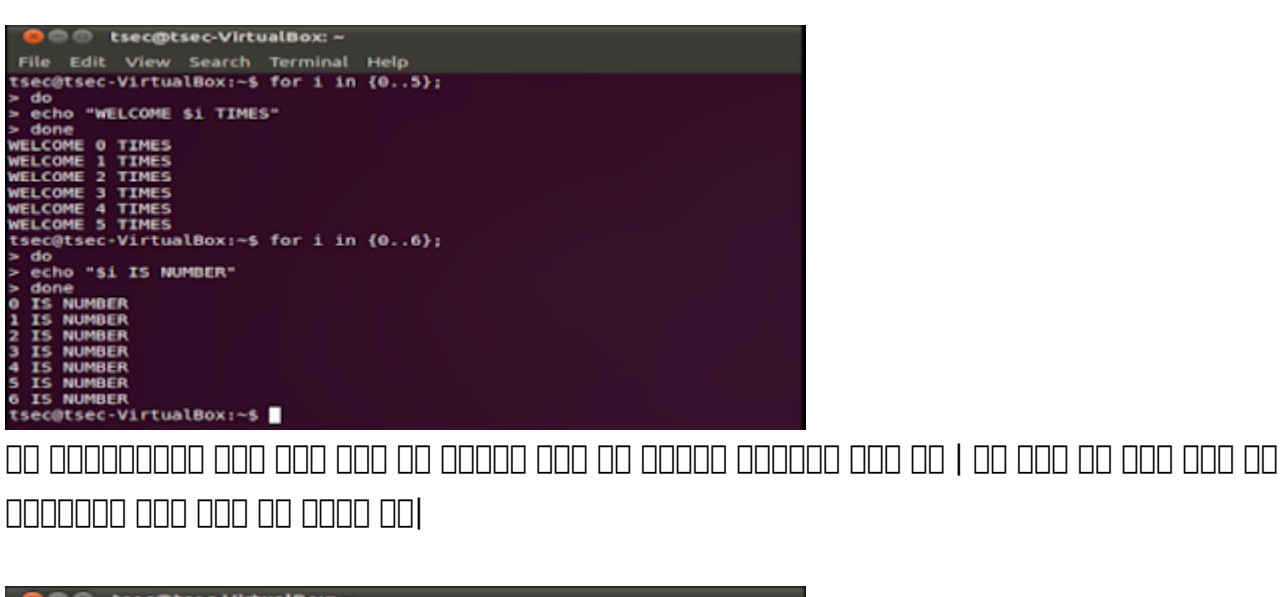

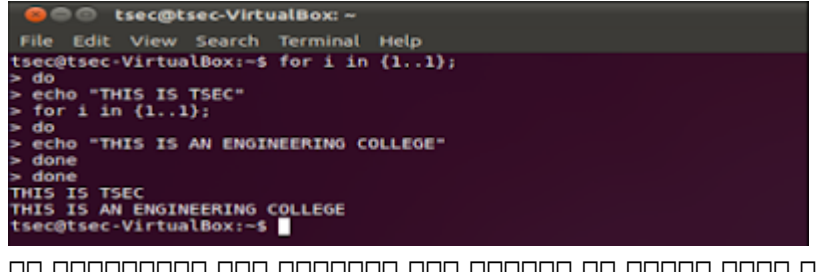

इस प्रोग्राम में विल्यू कार्य का स्टोर को स्टोर करके बाद को स्टोर के बाद करके बाद करके बाद करने जया गया। की variable i में िकसी का नाम िडस्प्ले करना|

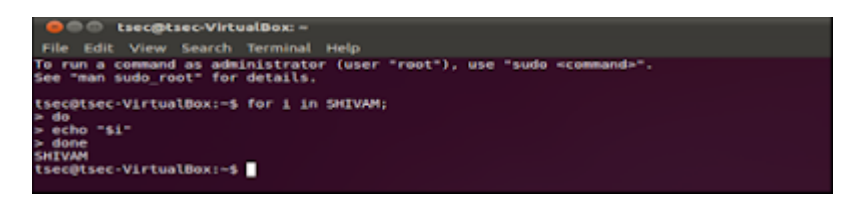

## Related Posts:

- 1. [Operating System: A List of Video Lectures RGPV Notes](https://easyexamnotes.com/operating-system-a-list-of-video-lectures-rgpv-notes/)
- 2. [GATE, Context switch calculation in SRTF algorithm | Prof. Jayesh Umre](https://easyexamnotes.com/gate-context-switch-calculation-in-srtf-algorithm-prof-jayesh-umre/)
- 3. [Introduction to Operating Systems](https://easyexamnotes.com/introduction-to-operating-systems/)
- 4. [Different Types of OS](https://easyexamnotes.com/different-types-of-os/)
- 5. [Characteristics and features of an OS](https://easyexamnotes.com/characteristics-and-features-of-os/)
- 6. [Operating sytems services](https://easyexamnotes.com/operating-sytems-services/)
- 7. [System Calls in OS](https://easyexamnotes.com/system-calls-in-os/)
- 8. [File Systems](https://easyexamnotes.com/file-systems-2/)
- 9. [How many page faults](https://easyexamnotes.com/how-many-page-faults/)
- 10. [Process State Diagram](https://easyexamnotes.com/process-state-diagram/)
- 11. [Operating System Scheduler](https://easyexamnotes.com/scheduler/)
- 12. [FIFO page replacement algorithm](https://easyexamnotes.com/fifo-page-replacement-algorithm/)
- 13. [LRU page replacement algorithms](https://easyexamnotes.com/lru-page-replacement-algorithms/)
- 14. [Optimal page replacement algorithm](https://easyexamnotes.com/optimal-page-replacement-algorithm/)
- 15. [SRTF shortest remaining time first](https://easyexamnotes.com/srtf-shortest-remaining-time-first/)
- 16. [OS 4](https://easyexamnotes.com/os-4/)
- 17. [OS 3](https://easyexamnotes.com/os-3/)
- 18. [Os 2](https://easyexamnotes.com/os-2/)
- 19. [Os 1](https://easyexamnotes.com/os-1/)
- 20. [CBSE NET 2004 38](https://easyexamnotes.com/cbse-net-2004-38/)
- 21. [Cbse net 2004 37](https://easyexamnotes.com/cbse-net-2004-37/)
- 22. [Cbse net 2004](https://easyexamnotes.com/cbse-net-2004/)
- 23. [CBSE Net 2017](https://easyexamnotes.com/cbse-net-2017/)
- 24. [Ugc net 2017 solved](https://easyexamnotes.com/ugc-net-2017-solved/)
- 25. [NET 4](https://easyexamnotes.com/net-4/)
- 26. [NET 1](https://easyexamnotes.com/net-1/)
- 27. [Net 28](https://easyexamnotes.com/net-28/)
- 28. [Net 26](https://easyexamnotes.com/net-26/)
- 29. [Net 50](https://easyexamnotes.com/net-50/)
- 30. [Net 49](https://easyexamnotes.com/net-49/)
- 31. [Net 48](https://easyexamnotes.com/net-48/)
- 32. [Net 46](https://easyexamnotes.com/net-46/)
- 33. [Net 44](https://easyexamnotes.com/net-44/)
- 34. [Net 40](https://easyexamnotes.com/net-40/)
- 35. [Net 39](https://easyexamnotes.com/net-39/)
- 36. [GATE, Longest Remaining Time First Algorithm | Prof. Jayesh Umre](https://easyexamnotes.com/gate-longest-remaining-time-first-algorithm-prof-jayesh-umre/)
- 37. [GATE SRTF | What is the total waiting time for process P2?](https://easyexamnotes.com/gate-srtf-what-is-the-total-waiting-time-for-process-p2-prof-jayes-2/)
- 38. [GATE Calculate Total Waiting Time SRTF algorithm | Prof. Jayesh Umre](https://easyexamnotes.com/gate-calculate-total-waiting-time-srtf-algorithm-prof-jayesh-umre/)
- 39. [Memory management](https://easyexamnotes.com/memory-management/)
- 40. [Concept of Threads](https://easyexamnotes.com/concept-of-threads/)
- 41. [Process concept](https://easyexamnotes.com/process-concept/)
- 42. [Directory Structure OS](https://easyexamnotes.com/directory-structure-os/)
- 43. [Contiguous disk space allocation method](https://easyexamnotes.com/contiguous-disk-space-allocation-method/)
- 44. [File systems](https://easyexamnotes.com/file-systems/)
- 45. [Types of os](https://easyexamnotes.com/types-of-os/)
- 46. [Evolution of os](https://easyexamnotes.com/evolution-of-os/)
- 47. [Functions of os](https://easyexamnotes.com/functions-of-os/)
- 48. [Why is operating system a mandatory software?](https://easyexamnotes.com/why-is-operating-system-a-mandatory-software/)
- 49. [Bankers algorithm problems](https://easyexamnotes.com/bankers-algorithm-problems/)
- 50. [Diploma Linux Unit 3](https://easyexamnotes.com/diploma-linux-unit-3/)
- 51. [RGPV Diploma Linnux Unit 2](https://easyexamnotes.com/diploma-linux-unit-2/)
- 52. [Program to print string in reverse order](https://easyexamnotes.com/program-to-print-string-in-reverse-order/)
- 53. [Program to implement while loop in Linux](https://easyexamnotes.com/program-to-implement-while-loop-in-linux/)
- 54. [Program to implement for loop using sequence keyword in Liux](https://easyexamnotes.com/program-to-implement-for-loop-using-sequence-keyword-in-liux/)
- 55. [Program to implement different types of increment in Linux](https://easyexamnotes.com/program-to-implement-different-types-of-increment-in-linux/)
- 56. [For loop without in keyword in Linux](https://easyexamnotes.com/for-loop-without-in-keyword-in-linux/)
- 57. [Multiple Processor Scheduling](https://easyexamnotes.com/multiple-processor-scheduling/)
- 58. [What do you mean by Virtual Memory? Write down its advantages?](https://easyexamnotes.com/what-do-you-mean-by-virtual-memory-write-down-its-advantages/)
- 59. [Compare Paging and Segmentation?](https://easyexamnotes.com/compare-paging-and-segmentation/)
- 60. [What is Process Scheduling, CPU Scheduling, Disk Scheduling? Explain Short, Medium](https://easyexamnotes.com/what-is-process-scheduling-cpu-scheduling-disk-scheduling-explain-short-medium-and-long-term-scheduler/) [and Long term Scheduler?](https://easyexamnotes.com/what-is-process-scheduling-cpu-scheduling-disk-scheduling-explain-short-medium-and-long-term-scheduler/)
- 61. [Explain concept of a process with its components ?](https://easyexamnotes.com/explain-concept-of-a-process-with-its-components/)
- 62. [Explain the following in brief Contiguous and Linked list allocation for implementing file](https://easyexamnotes.com/explain-the-following-in-brief-contiguous-and-linked-list-allocation-for-implementing-file-system/) [system?](https://easyexamnotes.com/explain-the-following-in-brief-contiguous-and-linked-list-allocation-for-implementing-file-system/)
- 63. [Explain various Disk scheduling algorithms with Illustrations ?](https://easyexamnotes.com/explain-various-disk-scheduling-algorithms-with-illustrations/)
- 64. [Define process and thread. What is PCB ? Explain its various entries with their](https://easyexamnotes.com/define-process-and-thread-what-is-pcb-explain-its-various-entries-with-their-usefulness/) [usefulness ?](https://easyexamnotes.com/define-process-and-thread-what-is-pcb-explain-its-various-entries-with-their-usefulness/)
- 65. [Discuss advantages and disadvantages of the Buffer cache ?](https://easyexamnotes.com/discuss-advantages-and-disadvantages-of-the-buffer-cache/)
- 66. [Explain different types of OS with examples of each ?](https://easyexamnotes.com/explain-different-types-of-os-with-examples-of-each/)
- 67. [What is an Operating System? Write down its desirable characteristics ?](https://easyexamnotes.com/what-is-an-operating-system-write-down-its-desirable-characteristics/)
- 68. [Define a deadlock ? Write down the conditions responsible for deadlock? How can we](https://easyexamnotes.com/define-a-deadlock-write-down-the-conditions-responsible-for-deadlock-how-can-we-recover-from-deadlock/) [recover from deadlock ?](https://easyexamnotes.com/define-a-deadlock-write-down-the-conditions-responsible-for-deadlock-how-can-we-recover-from-deadlock/)
- 69. [What are the various services provided by Operating system ?](https://easyexamnotes.com/what-are-the-various-services-provided-by-operating-system/)
- 70. [What do you mean by PCB? Where is it used? What are its contents? Explain.](https://easyexamnotes.com/what-do-you-mean-by-pcb-where-is-it-used-what-are-its-contents-explain/)
- 71. [What is Binary and Counting semaphores ?](https://easyexamnotes.com/what-is-binary-and-counting-semaphores/)
- 72. [What is File? What are the different File attribute and operations?](https://easyexamnotes.com/what-is-file-what-are-the-different-file-attribute-and-operations/)
- 73. [What are System call? Explain briefly about various types of system call provided by](https://easyexamnotes.com/what-are-system-call-explain-briefly-about-various-types-of-system-call-provided-by-an-operating-system/) [an Operating System?](https://easyexamnotes.com/what-are-system-call-explain-briefly-about-various-types-of-system-call-provided-by-an-operating-system/)
- 74. [Describe necessary conditions for deadlocks situation to arise.](https://easyexamnotes.com/describe-necessary-conditions-for-deadlocks-situation-to-arise/)
- 75. [What are points to be consider in file system design? Explain linked list allocation in](https://easyexamnotes.com/what-are-points-to-be-consider-in-file-system-design-explain-linked-list-allocation-in-detail/) [detail?](https://easyexamnotes.com/what-are-points-to-be-consider-in-file-system-design-explain-linked-list-allocation-in-detail/)
- 76. [Write a Semaphore solution for dining Philosopher's problem?](https://easyexamnotes.com/write-a-semaphore-solution-for-dining-philosophers-problem/)
- 77. [Consider the following page reference string:1,2,3,4,5,3,4,1,2,7,8,7,8,9,7,8,9,5,4,5.](https://easyexamnotes.com/consider-the-following-page-reference-string12345341278789789545-how-many-page-faults-would-occur-for-the-following-replacement-algorithm-assuming-four-framesa-fifob-lru/) [How many page faults would occur for the following replacement algorithm, assuming](https://easyexamnotes.com/consider-the-following-page-reference-string12345341278789789545-how-many-page-faults-would-occur-for-the-following-replacement-algorithm-assuming-four-framesa-fifob-lru/) [four frames:a\) FIFOb\) LRU](https://easyexamnotes.com/consider-the-following-page-reference-string12345341278789789545-how-many-page-faults-would-occur-for-the-following-replacement-algorithm-assuming-four-framesa-fifob-lru/)
- 78. [Explain CPU schedulers in operating system?](https://easyexamnotes.com/explain-cpu-schedulers-in-operating-system/)
- 79. [Write the different state of a process with the help of Process state deagram?](https://easyexamnotes.com/write-the-different-state-of-a-process-with-the-help-of-process-state-deagram/)
- 80. [What is Mutex in operating system?](https://easyexamnotes.com/what-is-mutex-in-operating-system/)
- 81. [Explain Network operating system?](https://easyexamnotes.com/explain-network-operating-system/)
- 82. [What do you mean by paging in operating system ?](https://easyexamnotes.com/what-do-you-mean-by-paging-in-operating-system/)